## **APA and MLA Paper Format Basic Guide 2021**

As a student, formatting your essay properly and following a specific citation style is more difficult than writing an entire essay. You have to be very specific about every little thing from headings to the font of the document and in-text citation and references. It all seems like a huge mess to sort it out. There are many paper format styles but mostly academic writing is done following either MLA or APA formatting style.

Some students successfully write an essay but fail at formating their essay properly which leads them to get lower grades. If you find it difficult to format your essays in MLA and APA format then you don't need to worry because it will help you understand the difference between [write](https://www.myperfectwords.com/)  [my essay](https://www.myperfectwords.com/) and all the subtle differences between them in order to guide you how to write a paper. Practice makes a person perfect and yes with practice it will become easier for you to format your paper professionally.

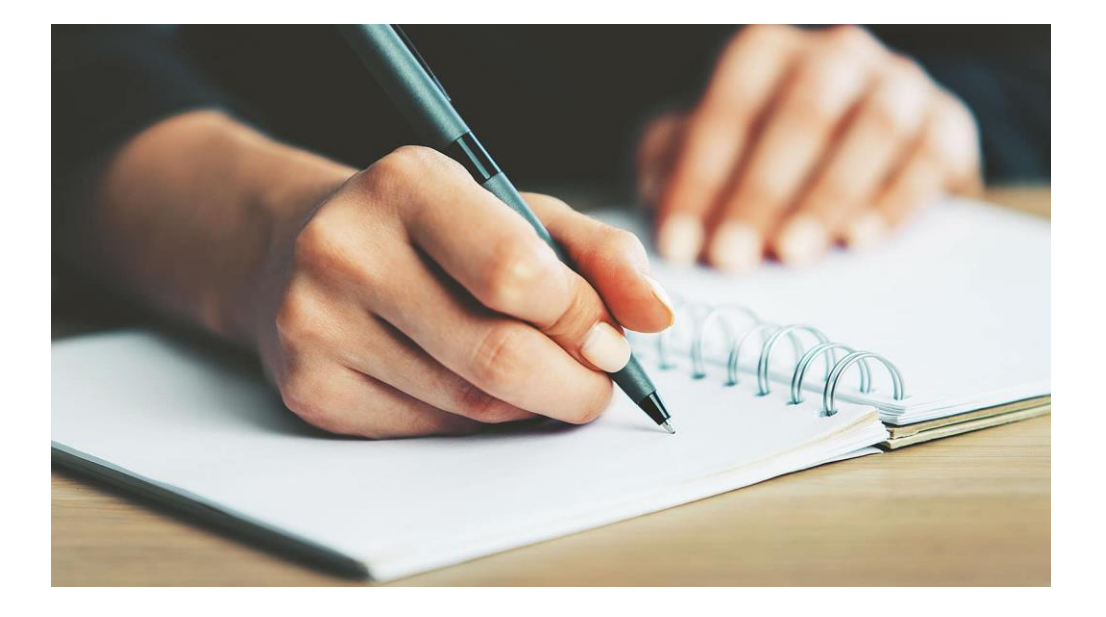

I will share a basic guide with you regarding the APA and MLA paper format to help you make a start.

## **Basic Guide of APA and MLA Format**

- **APA Format Guidelines**
- 1. You have to use the font Times New Roman and 12 pt Size of the font
- 2. Title Page
- 3. You need to set one-inch page margins
- 4. You have to add a running head on every page of your essay
- 5. The first line of every paragraph should be indented  $\frac{1}{2}$  inch
- 6. Heading 1 should be centered, Bold, Title Case Capitalization '
- 7. Heading 2 should be left-aligned, bold
- 8. Heading 3 should be indented, bold and sentence case capitalization
- 9. Heading should be italics, bold and indented
- 10. The in-text citation style needs [essay writer](https://www.myperfectwords.com/) about the author's last name and the year of the publication. For example (Lisa, 2020)

## • **MLA Format Guidelines**

- 1. One inch margins on the bottom, top and sides
- 2. Add the name of the student, institute name, instructor name, and date of submission at the most left.
- 3. The document should be double spaced
- 4. Add the last name of the author and page number as the header
- 5. The first word of every paragraph should be indented
- 6. Use one type of font for example Times New Roman
- 7. The font size should be 12
- 8. Headings should be bold and centered
- 9. The in-text citation requires the information of the last name of the author only for [essay](https://www.freeessaywriter.net/)  [writing service.](https://www.freeessaywriter.net/)

Writing a perfect essay with proper citation and your reference lists must properly match with your in-text citations. Many students chose essay writing websites to get assistance to write a professionally formatted essay. These website services claim to provide you high quality and original content.

If you search on the internet you will find so many writing companies that claim to provide the best work to their customers but choosing authentic, reliable, and best services amongst all of them are the real struggle. If you have found a real authentic and trustworthy writing company then you can just go ahead and place your first order on their website.

You just have to open their website, click on the signup button, add your credential details, and get signed up for free. Now you gotta enter all the details regarding your project, carefully mention the formatting style, number of pages, academic level, description of your work, and deadline of your work. Once you have entered everything now you can simply click on the order placed button and your order has been placed. It was as simple as that. Now you don't have to worry about formatting your [write essay for me](https://www.freeessaywriter.net/) and wait for your work to be delivered to you.

## **More Resources:**

[Importance of Final Draft in Research Paper Writing –](https://members.theartofsixfigures.com/members/donnaalan/profile/) Tips 2021

[Top 80 Analytical Essay Topics for Students -](https://www.penpaland.com/profile/donnaalan) 2021 Guide

[Amazing Project Presentation -](http://beneaththeunderground.com/community/profile/donnaalan/) Tips and Tricks - 2021 Guide